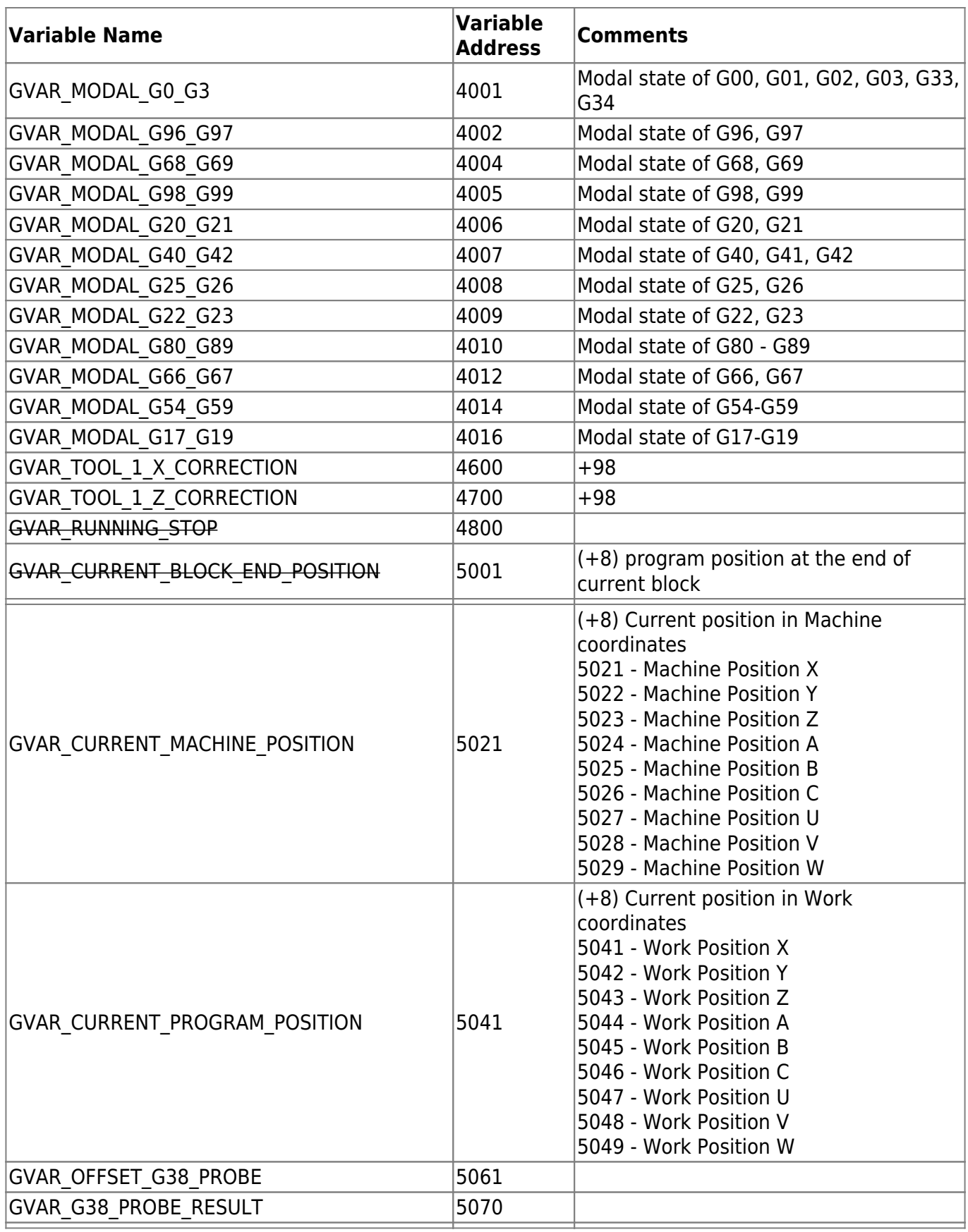

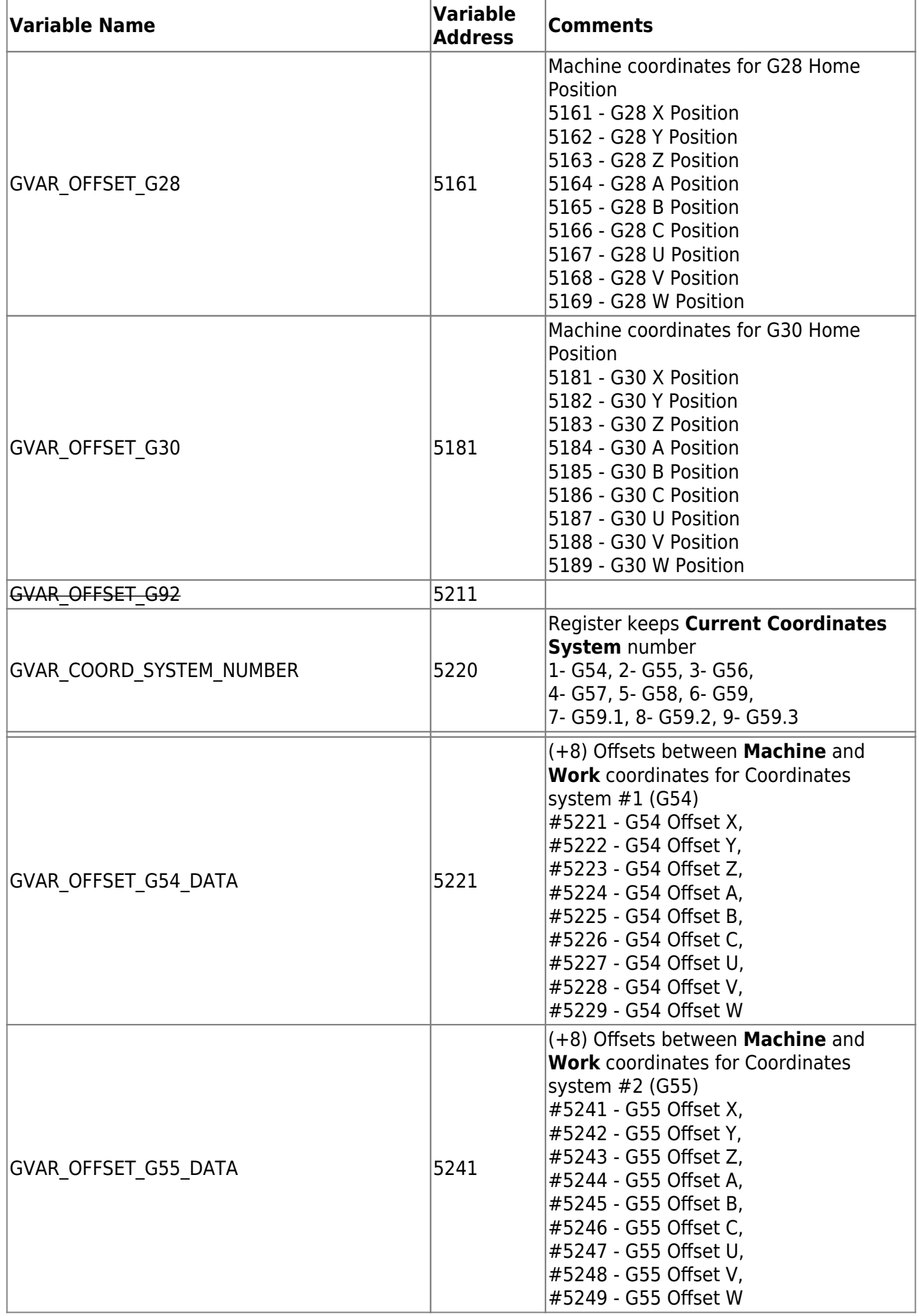

2024/05/20 02:46 3/17 Global Variables

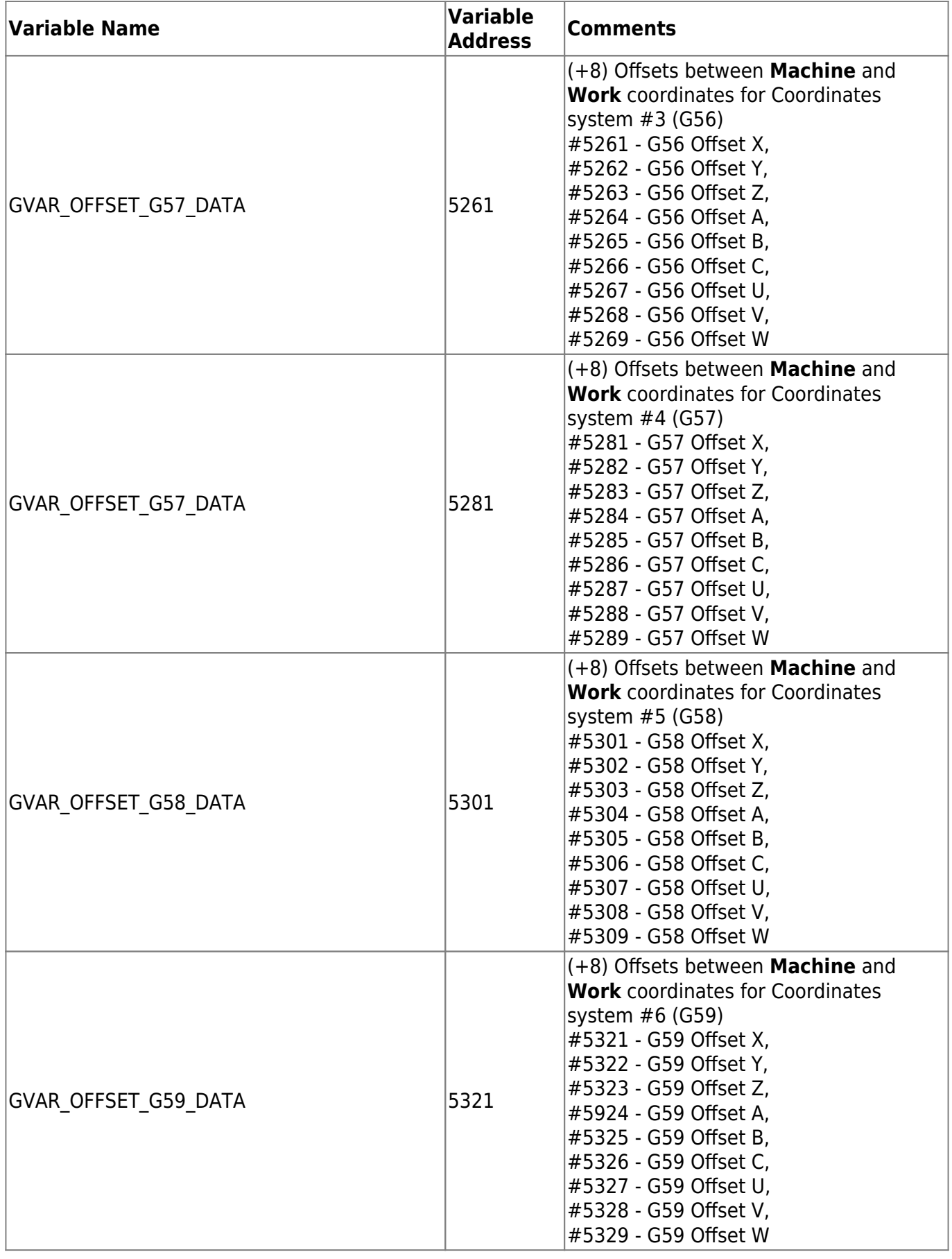

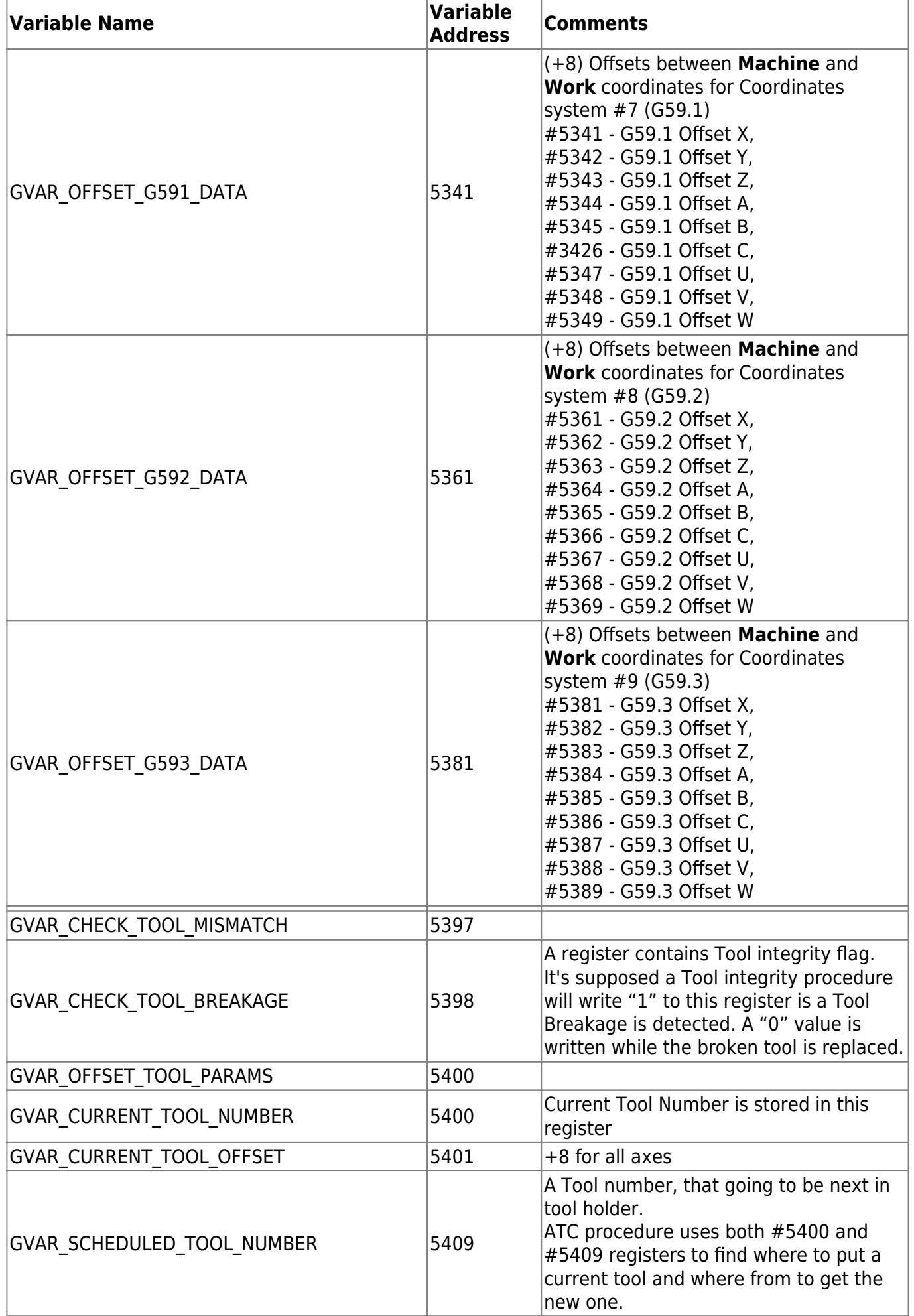

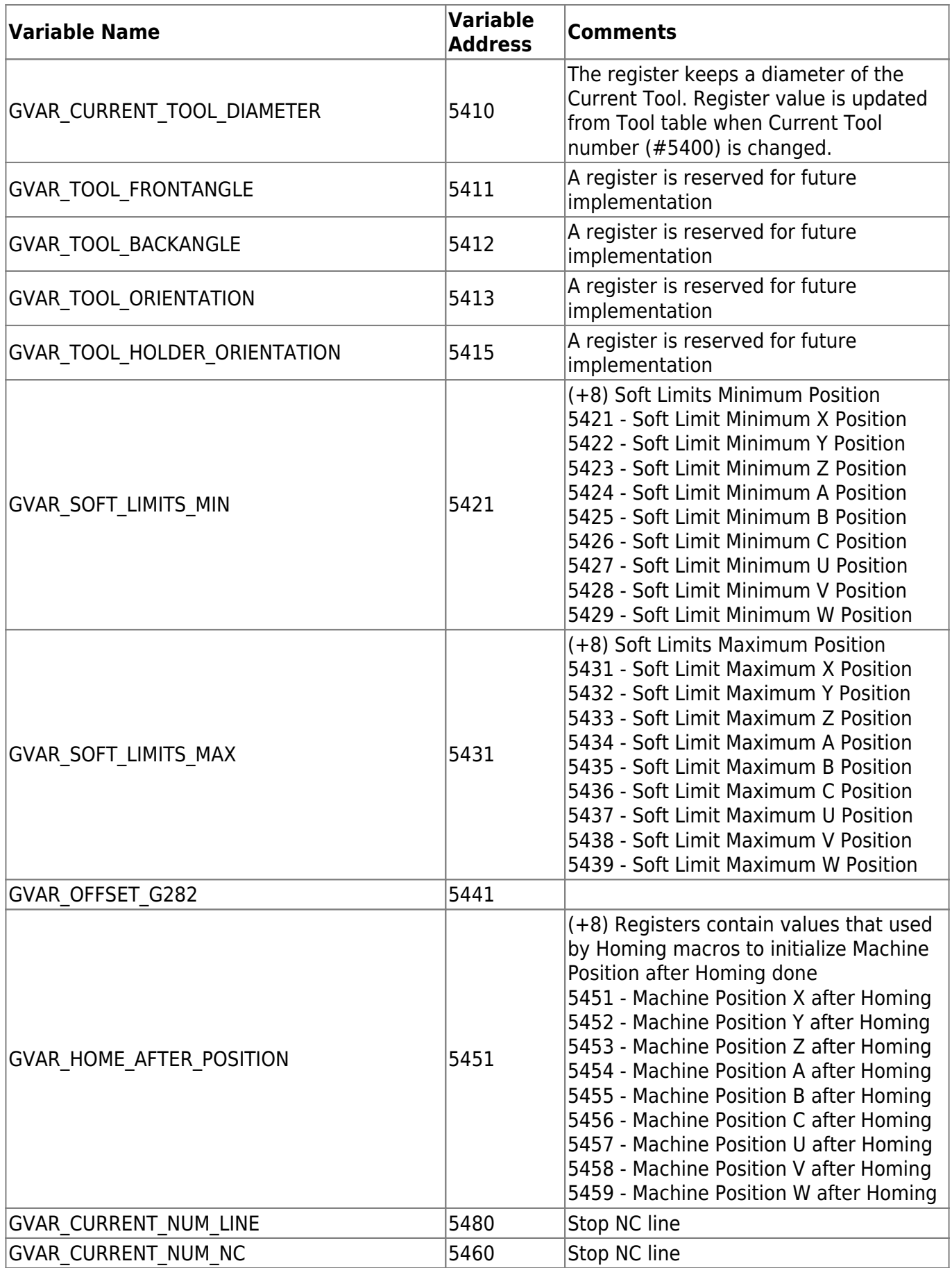

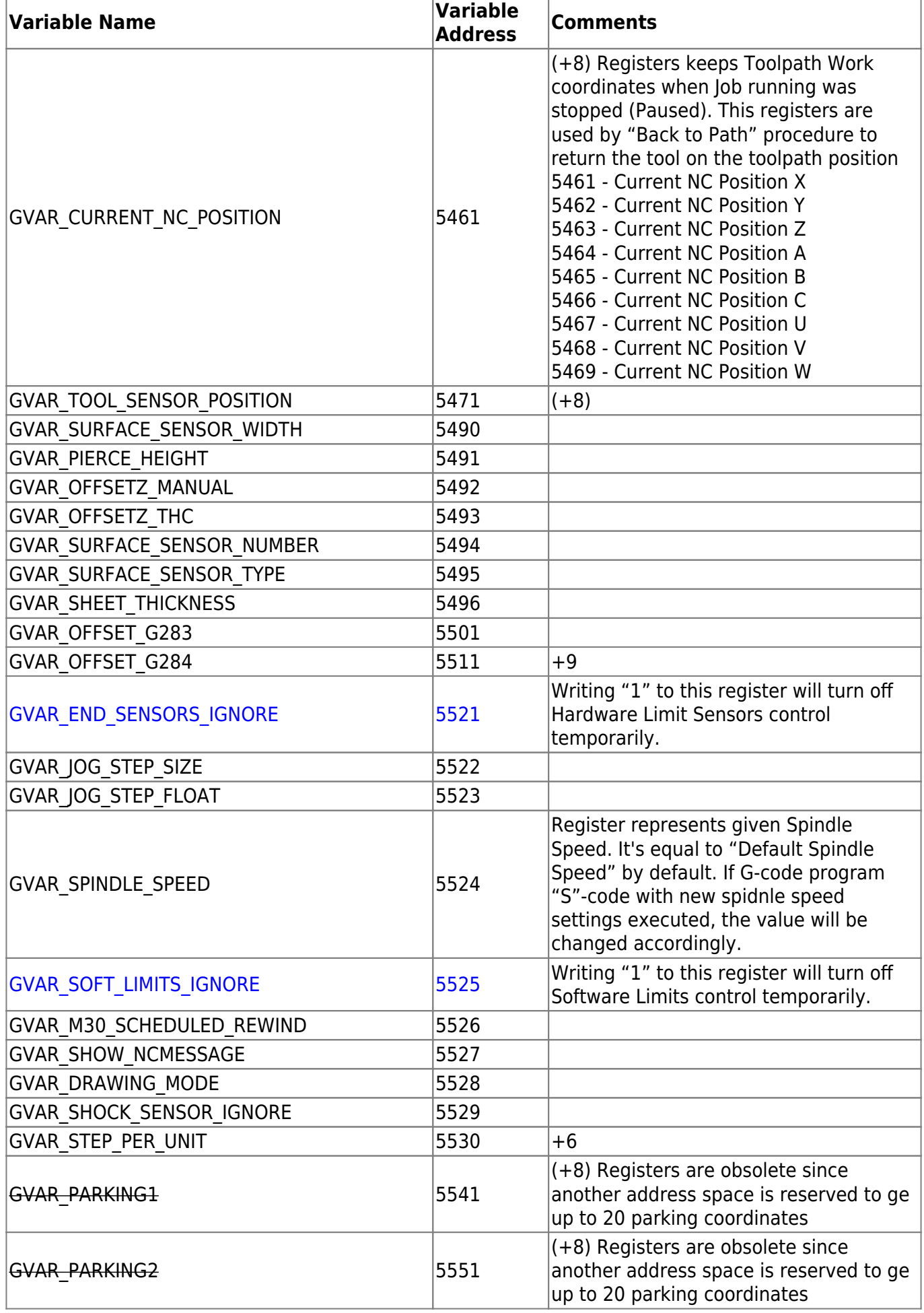

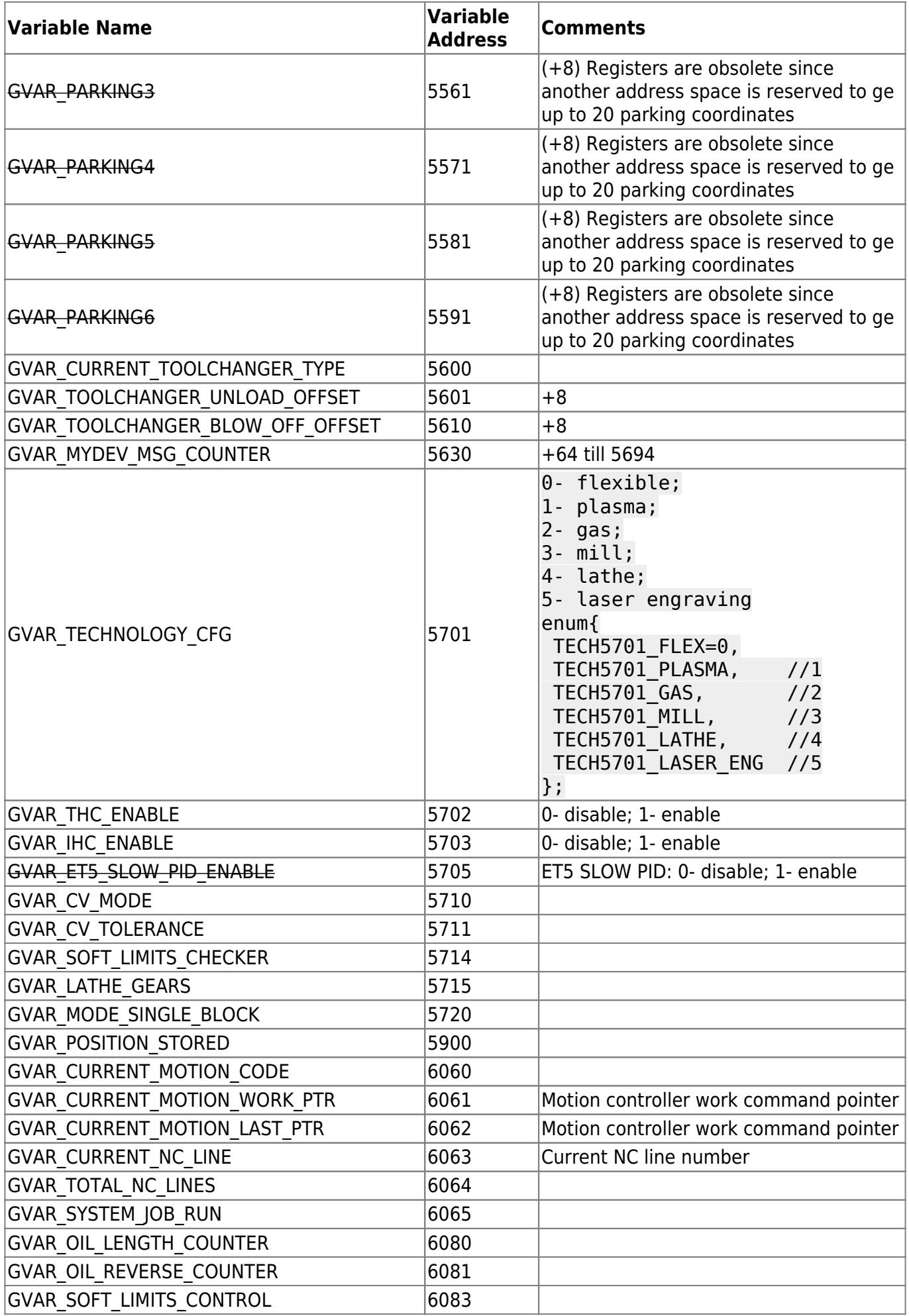

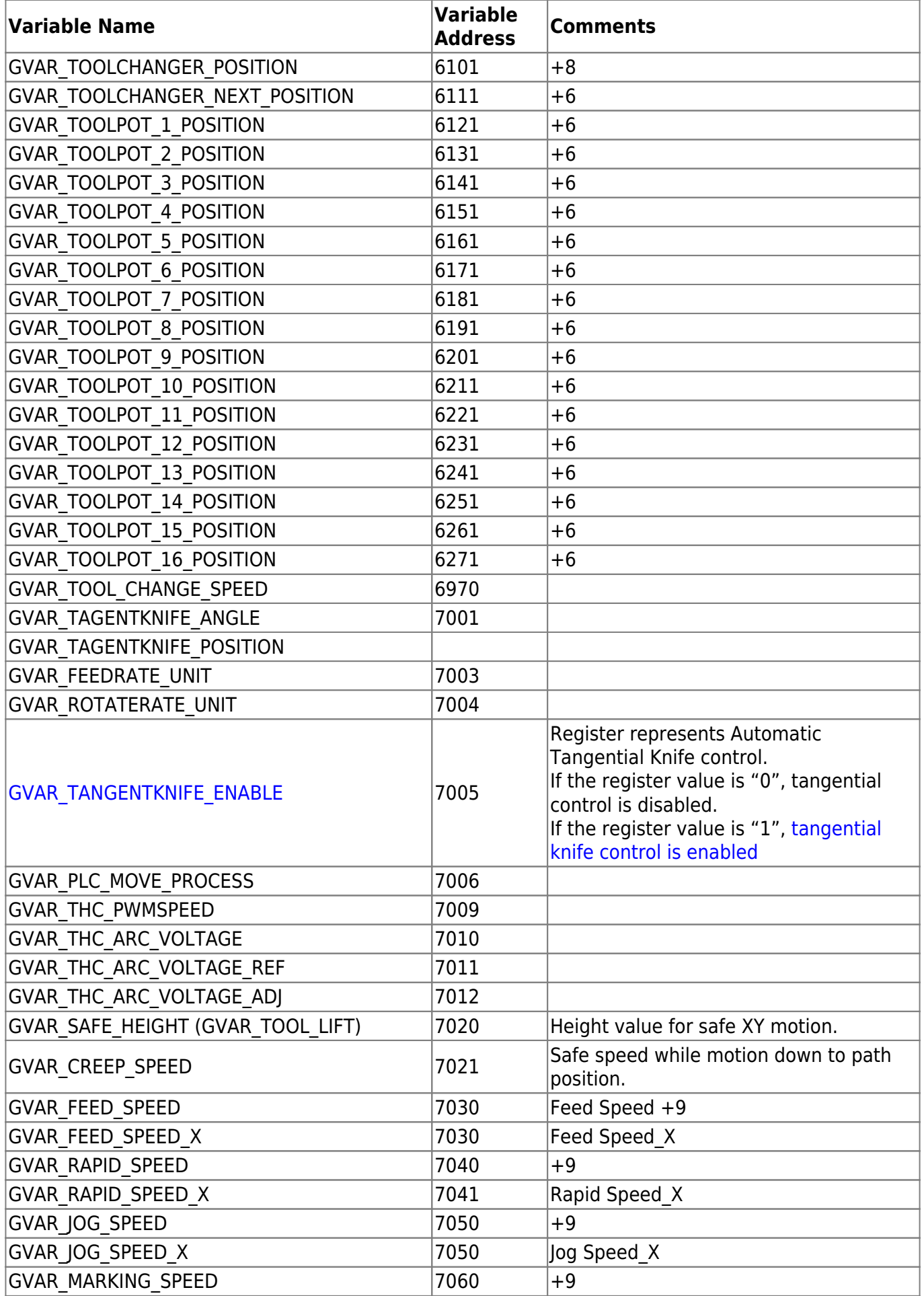

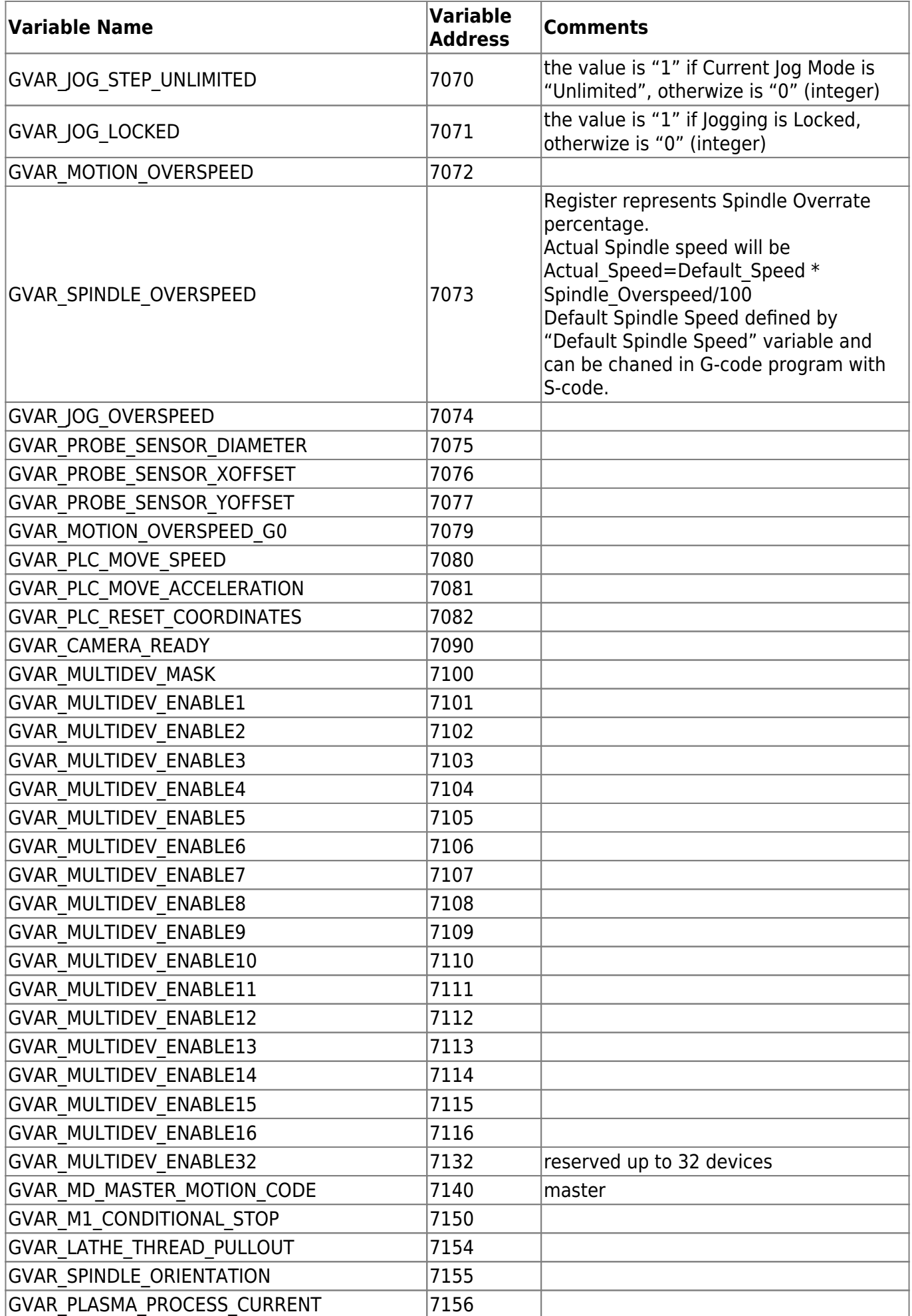

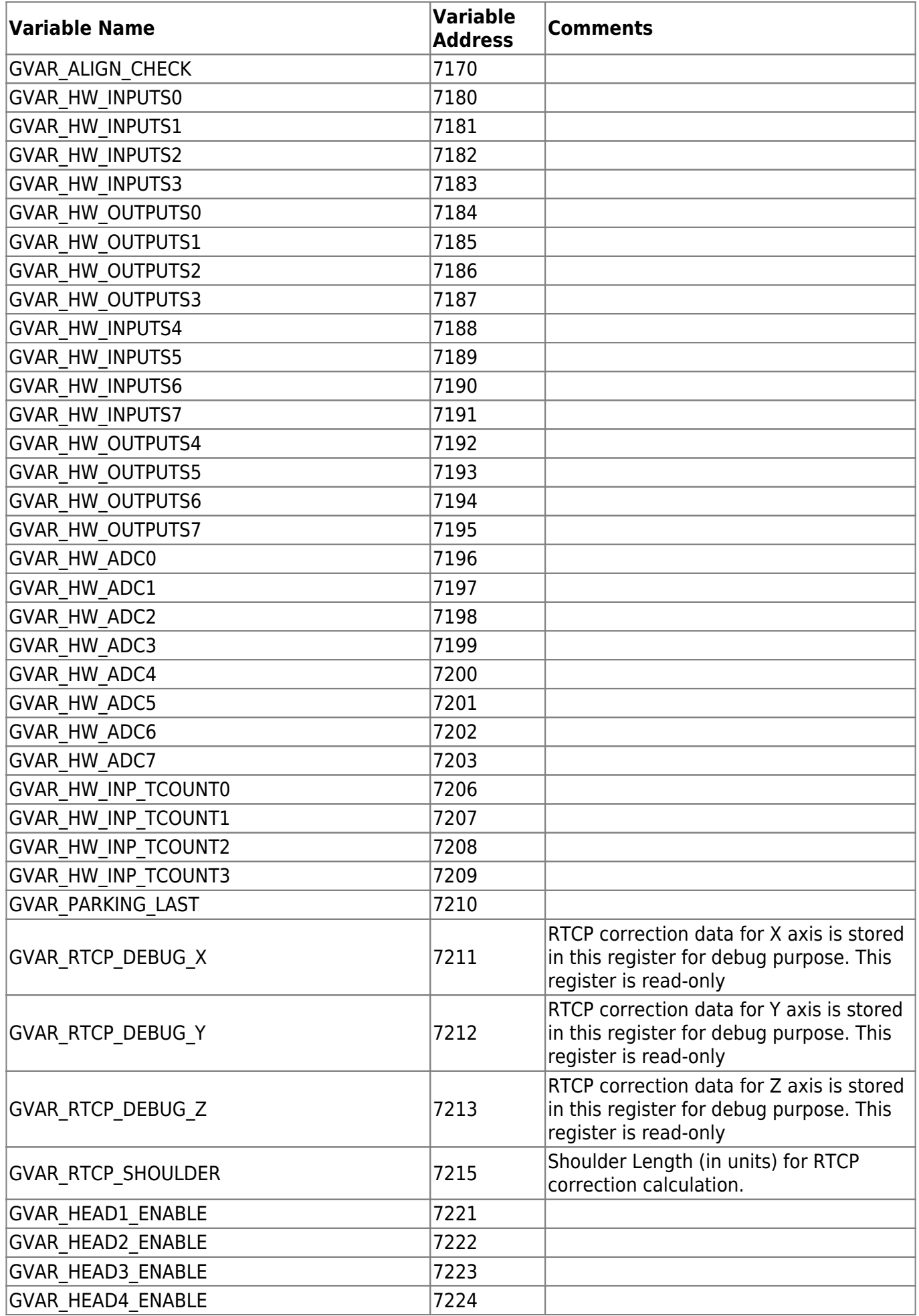

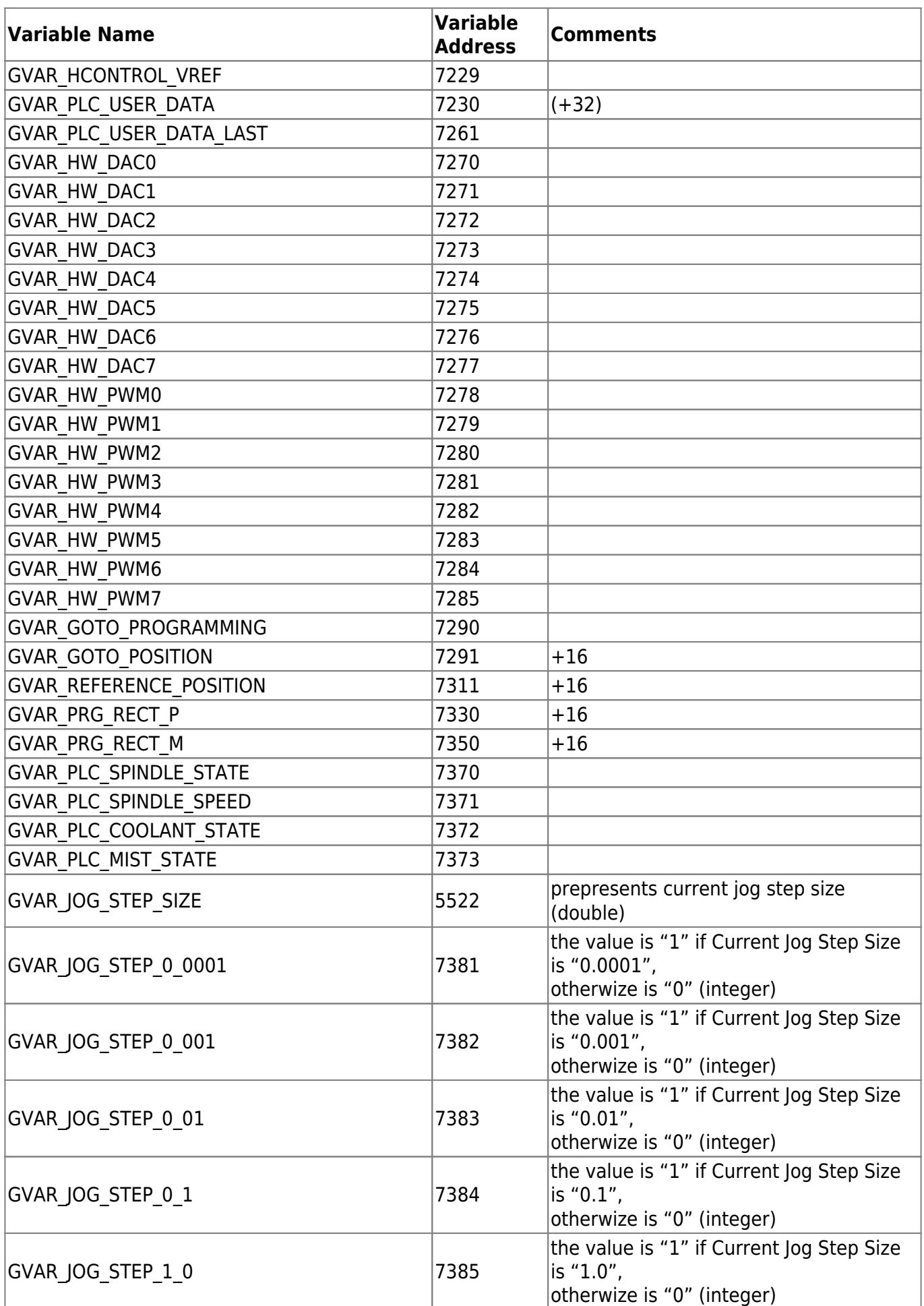

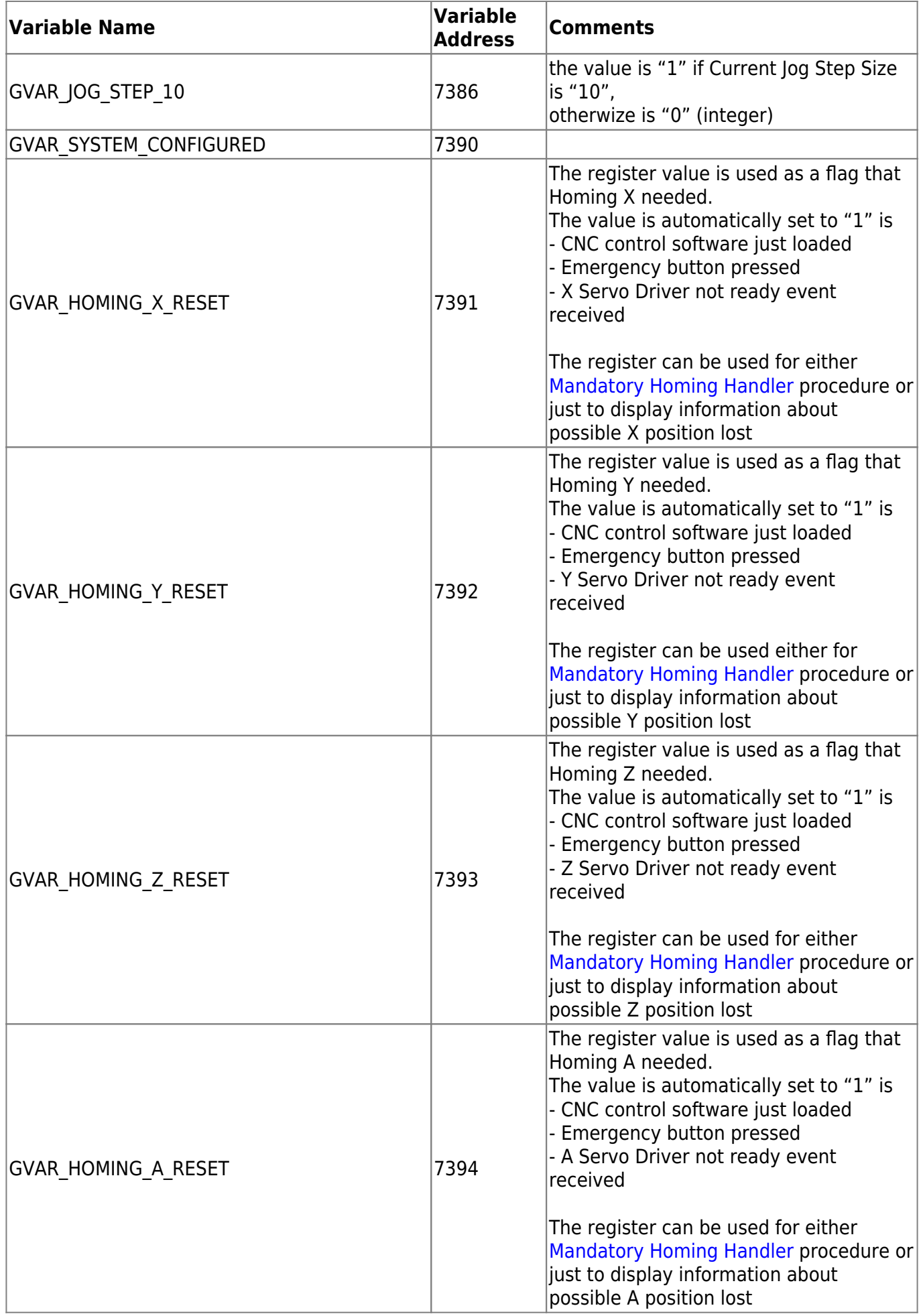

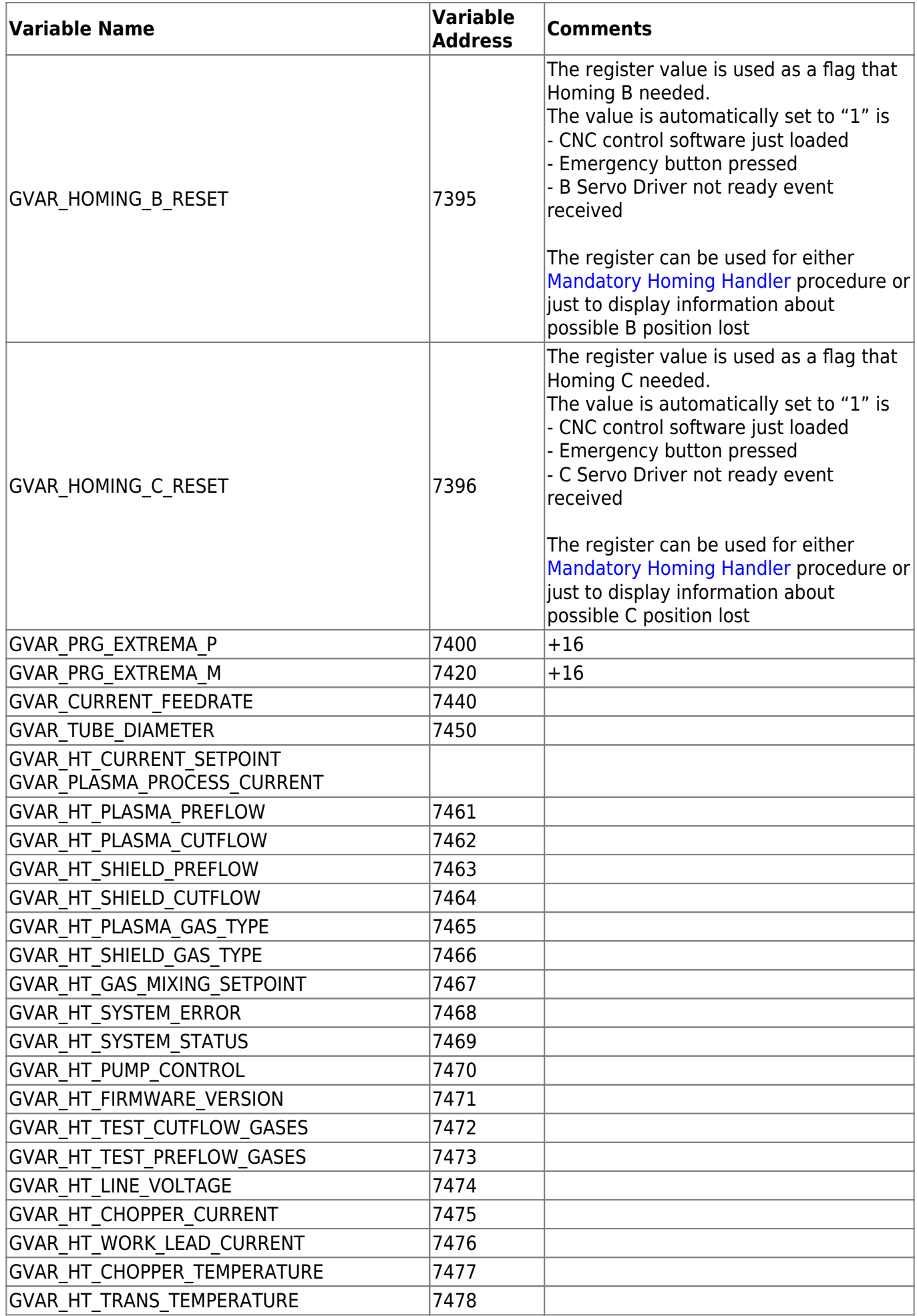

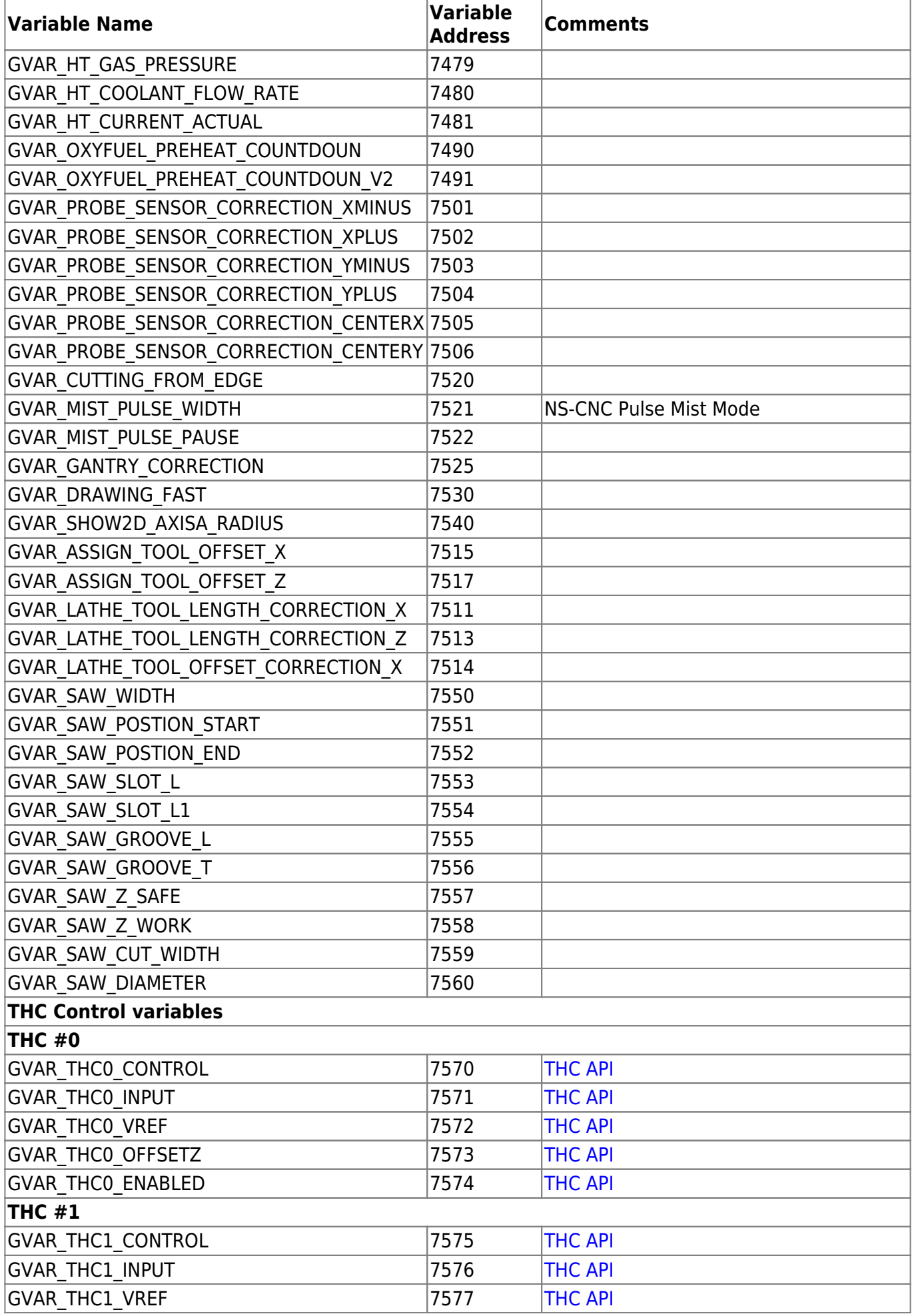

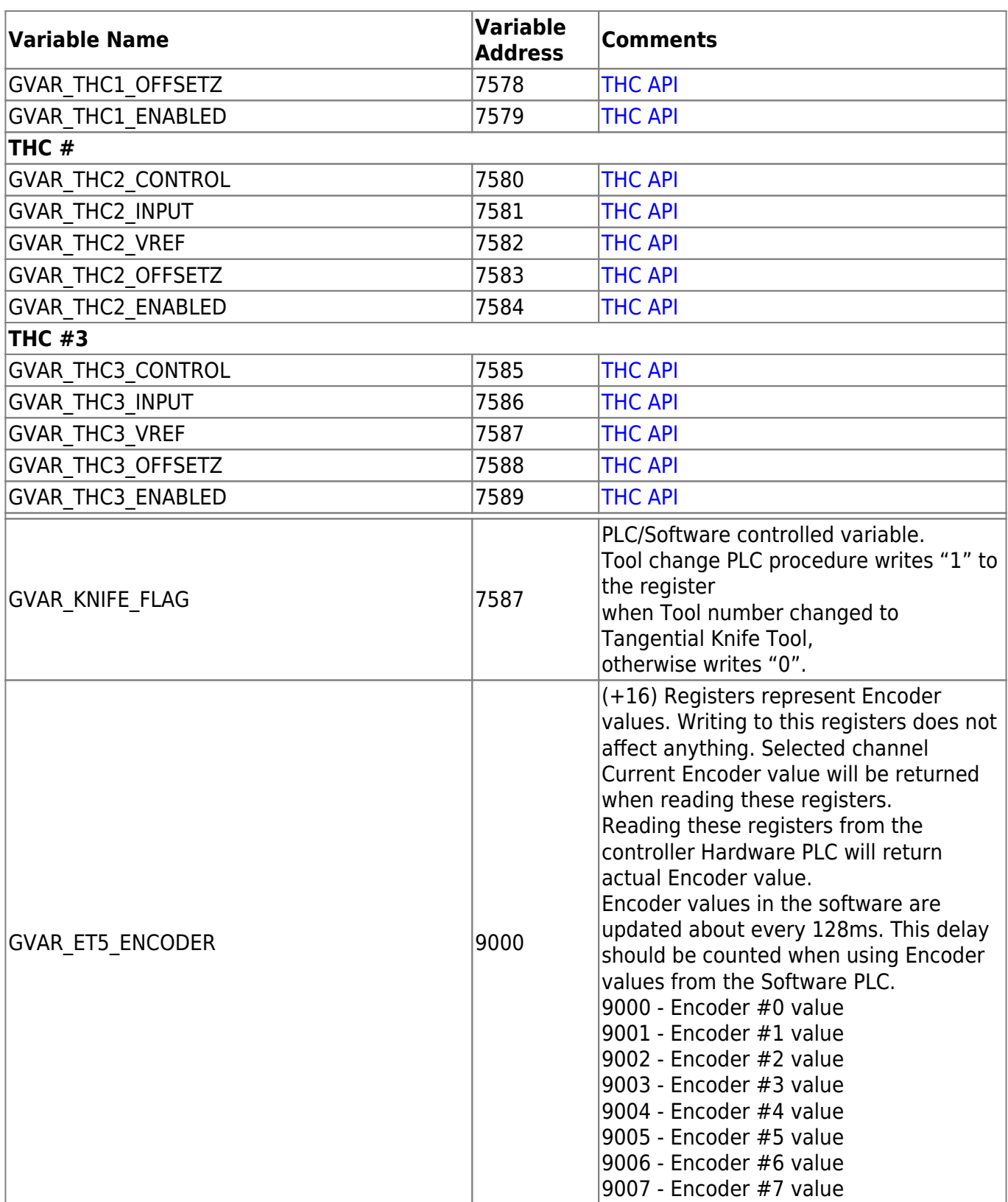

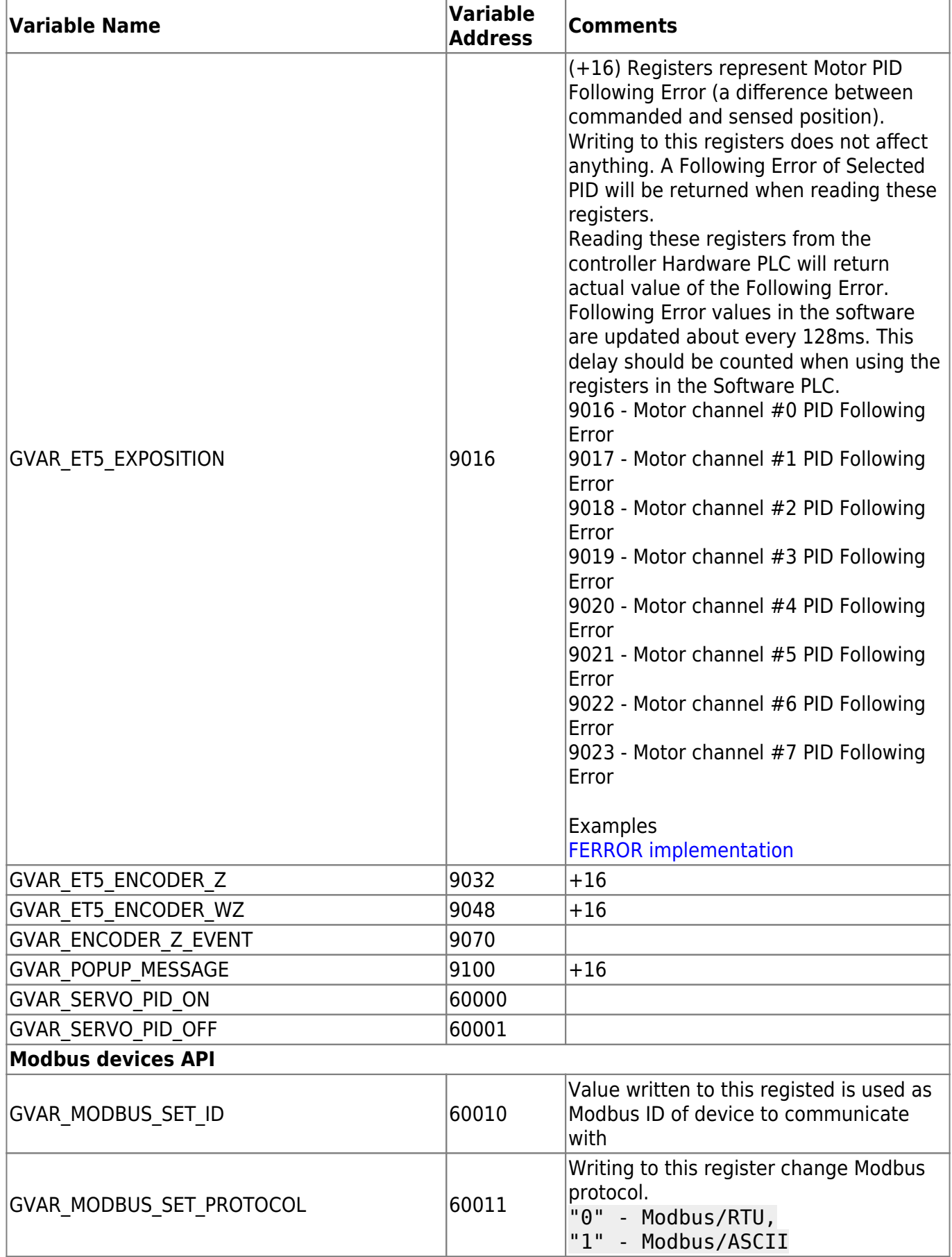

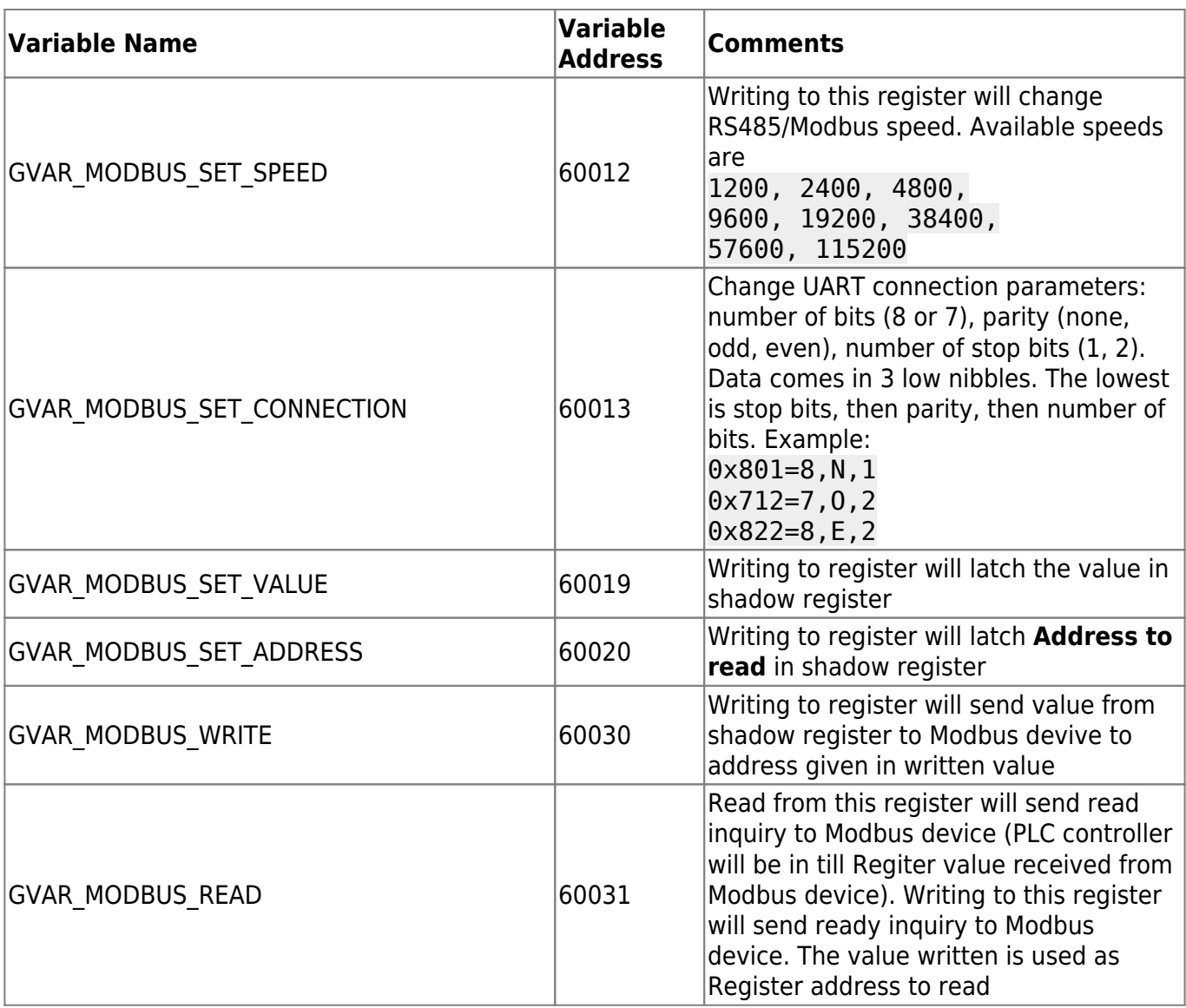

[Global Variables Description](http://docs.pv-automation.com/mycnc/global_variables_description)

From: <http://docs.pv-automation.com/>- **myCNC Online Documentation**

Permanent link: **[http://docs.pv-automation.com/mycnc/global\\_variables?rev=1538668460](http://docs.pv-automation.com/mycnc/global_variables?rev=1538668460)**

Last update: **2018/10/04 11:54**

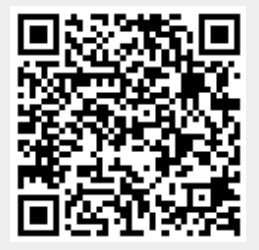